M1 IM - Méthodes de simulation stochastique (Monte-Carlo) 2015-2016

## Corrigé du contrôle no 3, sujet B (durée 3h)

Documents, téléphones et calculatrices interdits. La plus grande importance a été accordée lors de la correction à la justification des réponses. Les exercices sont indépendants. On n'a pas tenu compte dans la correction des erreurs de syntaxe en R .

Exercice 1. (1) Nous avons

$$
c^2 e^{-\sqrt{x}} \underset{x \to +\infty}{\longrightarrow} 0
$$

 $\ddot{\cdot}$ 

donc I est bien définie. Si X ∼ E(1) alors

$$
\mathbb{E}\left(e^{X-\sqrt{X}}\right) = \int_0^{+\infty} e^{x-\sqrt{x}} e^{-x} dx = I.
$$

La fonction  $x \in \mathbb{R}^+ \mapsto e^{x-\sqrt{x}}$  est positive, donc l'égalité ci-dessus montre que la variable  $e^{X-\sqrt{X}}$  est  $L^1$ . Si nous prenons  $X_1, X_2, \ldots$  i.i.d. de même loi que X, la loi des grands nombres nous dit que

$$
\frac{1}{n}\sum_{i=1}^n e^{X_i - \sqrt{X_i}} \underset{n \to +\infty}{\xrightarrow{p.s}} I.
$$

Nous pouvons aussi écrire

$$
I = \int_0^{+\infty} (1+x)^2 e^{-\sqrt{x}} \times \frac{1}{(1+x)^2} dx.
$$

Donc, si Y est de loi de densité

$$
x \in \mathbb{R} \mapsto \mathbb{1}_{[0;+\infty[}(x)\frac{1}{(1+x)^2},
$$

alors

$$
\mathbb{E}\left((1+Y)^2 e^{-\sqrt{Y}}\right) = I
$$

(la variable  $(1 + Y)^2 e^{-\sqrt{Y}}$  est  $L^1$  car elle est positive et I est bien définie).

(2) Notons  $f$  la densité de  $Y$ . La fonction de répartition de  $Y$  est

$$
F\,:\,x\in\mathbb{R}\mapsto 1-\frac{1}{1+x}.
$$

On calcule son pseudo-inverse sur [0; 1] :

$$
F^{-1}(u) = \frac{1}{1-u} - 1.
$$

Donc, d'après le cours, si  $U \sim \mathcal{U}([0;1])$ , alors

$$
\frac{1}{1-U}-1
$$

est de loi de densité  $f$ . Nous pouvons donc calculer  $I$  par l'algorithme 1. Nous remarquons

## Algorithme 1 Monte-Carlo

```
n=1000s=0for (i in 1:n)
{
 u=runif(1,0,1)y=1/(1-u)-1
 s=s+(1+y)^2*exp(-sqrt(y))}
print(s/n)
```
que

car

$$
\mathbb{E}(Y^2) = \int_0^{+\infty} (1+x^2)^4 e^{-2\sqrt{x}} \times \frac{1}{(1+x)^2} dx < +\infty
$$

$$
x^2 \times (1+x^2)^2 e^{-2\sqrt{x}} \underset{x \to +\infty}{\longrightarrow} 0.
$$

Nous notons

 $\sigma^2 = \text{Var}(Y)$ .

(3) Soient 
$$
\epsilon = 0, 01
$$
 et  $\delta = 0, 05$ . Notons  $f(x) = (1+x)^2 e^{-\sqrt{x}}$  pour tout x. Nous voulons

$$
\mathbb{P}\left(\left|\frac{f(Y_1)+\cdots+f(Y_n)}{n}-I\right|\geq\epsilon\right)\leq\delta,
$$

c'est à dire

$$
\mathbb{P}\left(\frac{\sqrt{n}}{\sigma}\left|\frac{f(Y_1)+\cdots+f(Y_n)}{n}-I\right|\geq \frac{\epsilon\sqrt{n}}{\sigma}\right)\leq \delta.
$$

Nous avons

$$
\sigma^2 = \int_0^{+\infty} (1+y)^2 e^{-2y} \times \frac{1}{(1+y)^2} dy = \frac{1}{2} < +\infty.
$$

Nous pouvons donc appliquer le théorème central-limite. Le n que nous cherchons doit vérifier √

$$
\mathbb{P}\left(|Z| \ge \frac{\epsilon\sqrt{n}}{\sigma}\right) \le \delta
$$

avec Z ∼ N (0; 1). Ce qui est équivalent à (en utilisant les symétries de la gaussienne)

$$
\mathbb{P}\left(Z \le \frac{\epsilon\sqrt{n}}{\sigma}\right) \le 1 - \frac{\delta}{2} = 0,975.
$$

Nous trouvons dans la table de la loi normale que n doit vérifier

$$
\frac{\epsilon\sqrt{n}}{\sigma} \ge 1,96
$$

c'est à dire

$$
n \ge (1,96) \times \frac{\sigma^2}{\epsilon^2}.
$$

**Exercice 2.** (1) Nous calculons (changement de variable  $u = \log(x)$ )

$$
\int_{1}^{+\infty} \frac{\log(x)}{x} \exp\left(-\frac{(\log(x))^{2}}{2}\right) dx = \int_{0}^{+\infty} ue^{-u}e^{-u^{2}/2}e^{u} du
$$
  
= 
$$
\int_{0}^{+\infty} ue^{-u^{2}/2} du
$$
  
= 
$$
[-e^{-u^{2}/2}]_{0}^{+\infty}
$$
  
= 1.

La fonction en question étant positive, c'est bien une densité de probabilité. (2) Calculons la fonction de répartition (pour  $x \ge 0$ ) :

$$
G(x) = \int_{1}^{x} \frac{\log(t)}{t} \exp\left(-\frac{(\log(t))^{2}}{2}\right) dt
$$
  
= 
$$
\int_{0}^{\log(x)} ue^{-u^{2}/2} du
$$
  
= 
$$
[-e^{-u^{2}/2}]_{0}^{\log(x)}
$$
  
= 
$$
1 - \exp\left(-\frac{(\log(x))^{2}}{2}\right).
$$

Nous calculons le pseudo-inverse en résolvant

$$
u = 1 - \exp\left(-\frac{(\log(x))^2}{2}\right)
$$
  

$$
1 - u = \exp\left(-\frac{(\log(x))^2}{2}\right)
$$
  

$$
\log(1 - u) = -\frac{(\log(x))^2}{2}
$$
  

$$
\exp\left(\sqrt{2\log(1 - u)}\right) = x.
$$

D'après le cours, si  $U \sim \mathcal{U}([0;1])$ , alors

$$
\exp\left(\sqrt{2\log(1-u)}\right)
$$

est de loi de densité g.

(3) Nous avons, pour tout  $x > 1$ ,

$$
\frac{f(x)}{g(x)} = \frac{x-1}{K \log(x)} \exp(-\log(x)^3 + \log(x))
$$
  

$$
\leq \frac{1}{K} \exp(-\log(x)^3 + \log(x)).
$$

Étudions

$$
h: u \ge 0 \mapsto -u^3 + u.
$$

Nous avons  $h'(u) = -3u^2 + 1$ . D'où le tableau de variation (tableau 1). D'où

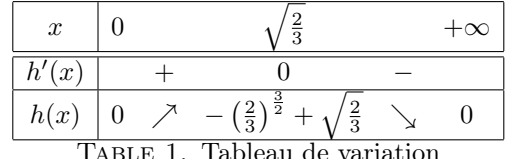

Table 1. Tableau de variation

$$
\frac{f(x)}{g(x)} \le \frac{1}{K} \exp\left(-\left(\frac{2}{3}\right)^{\frac{3}{2}} + \sqrt{\frac{2}{3}}\right).
$$

Nous prenons

$$
C = \frac{1}{K} \exp\left(-\left(\frac{2}{3}\right)^{\frac{3}{2}} + \sqrt{\frac{2}{3}}\right).
$$

(4) Nous utilisons la méthode du rejet. Nous tirons des X de loi de densité g et des  $U \sim \mathcal{U}([0;1])$ . La condition d'arrêt est

$$
U \times Cg(X) \leq f(X)
$$
  

$$
U \times \exp\left(-\left(\frac{2}{3}\right)^{\frac{3}{2}} + \sqrt{\frac{2}{3}}\right) \xrightarrow{\log(X)} \exp\left(-\frac{(\log(X))^2}{2}\right) \leq (x-1)\exp\left(-\frac{(\log(x))^2}{2} - (\log(x))^3\right).
$$

Voir l'algorithme 2.

Exercice 3. (1) Cette fonction est bien positive et nous calculons

$$
\int_0^{+\infty} 3x^2 e^{-x^3} dx = [-e^{-x^3}]_0^{+\infty}
$$
  
= 1.

4

Algorithme 2 Méthode de rejet

```
f1 <- function (x){
  return((x-1)*exp(-(log(x))^2/2-(log(x))^3)}
g<-function(x)
{
  return((log(x)/x)*exp(-(log(x))^2/2)}
b=0while (b==0)
{
  u=runif(1,0,1)
  x=exp(sqrt(2*log(1-u)))
  v = runif(1,0,1)if (v*exp(-(2/3)^(3/2)+(2/3)^(1/2))*g(x)\leq f1(x)){
    b=1}
}
print(x)
```
(2) Nous calculons

$$
\int_0^{+\infty} x^3 e^{-x} dx = [-x^3 e^{-x}]_0^{+\infty} + \int_0^{+\infty} 3x^2 e^{-x} dx
$$
  
=  $[-3x^2 e^{-x}]_0^{+\infty} + \int_0^{+\infty} 6xe^{-x} dx$   
=  $[-6xe^{-x}]_0^{+\infty} + \int_0^{+\infty} 6e^{-x} dx$   
= 6.

Donc  $K = 6$ .

(3) Nous calculons la fonction de répartition de f, pour  $x \geq 0$ :

$$
F(x) = \int_0^x 3t^2 e^{-t^3} dt
$$
  
=  $[-e^{-t^3}]_0^x$   
=  $1 - e^{-x^3}$ .

Nous calculons son pseudo-inverse sur  $[0;1]$ :

$$
F^{-1}(u) = (-\log(1-u))^{1/3}.
$$

Nous savons donc que si  $U \sim \mathcal{U}([0; 1])$ , alors  $F^{-1}(U)$  est de loi de densité f. De plus

$$
\mathbb{E}(|X|) = \mathbb{E}(X) = \int_0^{+\infty} 3x^3 e^{-x^3} dx < +\infty
$$

car

$$
x^2 \times 3x^3 e^{-x^3} \xrightarrow[x \to +\infty]{} 0.
$$

Si nous prenons  $X_1, X_2, \ldots$  i.i.d. de même loi que X, alors la loi des grands nombres nous dit que

$$
\frac{1}{n}\sum_{i=1}^n X_i \xrightarrow[n \to +\infty]{p.s.} \mathbb{E}(X).
$$

(4) Nous écrivons

$$
\mathbb{E}(X) = \int_0^{+\infty} \frac{3x^3 e^{-x^3}}{\widetilde{f}(x)} \widetilde{f}(x) dx.
$$

Si nous tirons  $Y_1, Y_2, \ldots$  i.i.d. de loi de densité f, alors, par la loi des grands nombres (puisque l'intégrale ci-dessus est bien définie)

$$
\frac{1}{n}\sum_{i=1}^n \frac{3Y_i^3}{\widetilde{f}(Y_i)} \xrightarrow[n \to +\infty]{p.s.} \mathbb{E}(X).
$$

(5) Voir l'algorithme 3.

## Algorithme 3 Fonction d'importance

```
ftilde<-function(x)
{
  return(x^3*exp(-x)/6)
}
f <-function(x){
  return(3*x^2*exp(-x^3))}
n=1000
s=0for (i in 1:n)
{
  x={variable de densité ftile}
  s=s+x*f(x)/ftilde(x)}
print(s/n)
```
**Exercice 4.** (1) Soient  $\sigma$ ,  $\sigma'$  tels que  $\exists i, j$  avec  $i \neq j$ ,  $\sigma(i) = \sigma'(j)$ ,  $\sigma(j) = \sigma'(i)$ . Alors

$$
Q(\sigma,\sigma')=Q(\sigma',\sigma)=\frac{1}{C_{2N}^2}\,.
$$

Soient  $\sigma$  et  $\sigma'$  ne vérifiant pas la condition ci-dessus, alors

$$
Q(\sigma, \sigma') = Q(\sigma', \sigma) = 0.
$$

Donc Q est symétrique.

La donnée d'une permutation  $\sigma$  est équivalente à la donnée de  $l(\sigma) = (\sigma(1), \sigma(2), \ldots, \sigma(2N)).$ Le noyau Q prend deux éléments au hasard dans la liste et les échanges. Donc, en partant de  $l(\sigma)$  (ou, de manière équivalente, de  $\sigma$ ), on peut accéder à toutes les liste obtenues en faisant des échanges entre deux éléments de la liste. Donc on peut aller de  $l(\sigma)$  à  $(1, 2, 3, \ldots, 2N)$ (et inversement). Donc tous les éléments  $\sigma$ ,  $\sigma'$  communiquent (par  $Q$ ).

- (2) Voir l'algorithme 4.
- (3) Voir l'algorithme 5
- (4) Voir l'algorithme 6. On remarque que la constante K n'apparaît pas dans le calcul du rapport d'acceptation.

Algorithme 4 Fonction  $\psi$ .

```
psi<-function(sigma) {
  s1=0s2=0for (i in 1:(2*N)) {
    if (sigma[i]<i)
      { s1=s1+1 }
    if (sigma[i]>i)
      { s2=s2+1 }
  }
  return(abs(s1-s2))
}
```

```
Algorithme 5 Transition
```

```
transition<-function(sigma) {
 x=1:(2*N)
 u=sample(x,2)sigmap=sigma
 sigmap[u[1]]=sigma[u[2]]
 sigmap[u[2]]=sigma[u[1]]
 return(sigmap)
```

```
}
```
Algorithme 6 Metropolis

```
n=100sigma=1:(2*N)
for (i in 1:n) {
  sigmap=transition(sigma)
  u=runif(1,0,1)alpha=min(1,exp(-psi(sigmap))/exp(-psi(sigma)))
  if (u<alpha)
    { sigma=sigmap }
  print(sigma)
}
```